**AutoCAD Crack Free Download [Mac/Win] 2022**

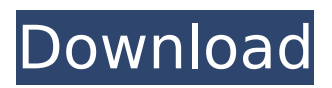

Autodesk AutoCAD is a commercial computer-aided design (CAD) and drafting software application. Developed and marketed by Autodesk, AutoCAD was first released in December 1982 as a desktop app running on microcomputers with internal graphics controllers. Before AutoCAD was introduced, most commercial CAD programs ran on mainframe computers or minicomputers,

## with each CAD operator (user) working at a separate graphics terminal. AutoCAD is also available as mobile and web apps. AutoCAD is used to create 2D drawings and 2D and 3D models. An AutoCAD drawing is composed of a collection of geometric shapes (e.g. line, curve, circle, or polyline) drawn in 2D on a computer screen. The term "AutoCAD drawing" may also be used to mean a drawing created using AutoCAD software or

one of its commercial competitors. Typically, an AutoCAD drawing consists of a two-dimensional, viewable layout of three-dimensional objects. The viewing angle is called the elevation. The AutoCAD drawing is viewable from any elevation in the drawing space, but typically it is created and stored in a viewing direction known as the default elevation (default elevation also referred to as default view). An elevation is the visual position of a

viewport, which is typically a rectangular viewing window on a computer screen. A twodimensional (2D) layer is an element in an AutoCAD drawing. A 2D layer is a twodimensional, non-3D geometric object or other viewable item (e.g. text, drawing views, etc.) that is layered on top of the other 2D objects of the drawing. Layers are often used to change the appearance of objects. To create a new 2D layer, choose New Layer >

## 2D > Layer. Layers are particularly useful to create visible, consistent boundaries between parts of a drawing. Layers are frequently used in a drawing to control the visibility of the objects in a drawing. A drawing (also referred to as a drawing set, or drawing set layout) is a blueprint or computer-based information that describes how a building, car, or any other physical product is to be constructed, as well as a

series of steps that are to be followed in its creation. It is similar to a standard set of construction drawings. A drawing is composed of many geometric objects called layers

**AutoCAD Crack+ X64**

AutoCAD consists of the following major components: The Desktop — which provides the basic drawing and engineering tools for AutoCAD users. The Raster

## Image Processor (RIP) — a hardware-software-based system that performs rasterization. RIP reads the geometric model, reads the image file, and creates the bitmap. The Graphics User Interface (GUI) — displays the bitmap and provides the user with the necessary tools to create and modify the geometry. The report processor — creates reports for you AutoCAD Architecture — a standalone product intended for AutoCAD users

## that require 3D modeling. Rasterization Rasterization (or bitmap generation) is the process by which a vector graphic is translated into a bitmap, raster image. This process converts the vector model of the graphic into a bitmap. Rasterization converts a vector graphic into a bitmap. The graphic is converted into a "raster image", a primitive form of a bitmap. Although it is usually used to create a bitmap of the graphic, it can also be

## used for solid modeling, Boolean operations, and to approximate curves and objects. It has been replaced by the RIP from AutoCAD 2016 and newer. From AutoCAD 2007 to 2014, the Raster Graphic feature of the AutoCAD Architecture application could be used to convert a vector graphic into a bitmap. Rasterization is an important function for AutoCAD, because without rasterization, a drawing will not be viewable on a

# computer screen and can only be exported as an image file. When exporting a model to be viewed on a computer screen, the rasterization function is used to generate a bitmap or "raster" that represents the

model. The raster is stored as an image file to be viewed on a computer screen. This function is a crucial part of most CAD systems.

Rasterization is also used to prepare and export CAD data for engineering purposes.

## This allows the data to be sent to other engineers for the purposes of evaluation, reporting, and performing further design. Reports can be created using Raster Graphics or the Raster Graphics in the report processor. Rasterization is also used to create presentation graphics, such as isometric and plan views of drawings, 3D renderings and 3D surfaces. The file format for CAD's native image format is the Raster

## Image File Format (RIFF). ca3bfb1094

#### 2. File1 Open the Autodesk.cpp with text editor and find the key and output it into a text file. //#include "stdafx.h" #include "Autodesk\AutoCAD.h"

#include "OSD.h" #include "OSDAutoCAD.h" #include #include #include #include #include "Windows.h" void

tmain(int argc, TCHAR\* argv[]) { if (OSD::Log::Check Program()){ OSD::Log::Out("Welcome to

### CAD Home - AutoCAD"); OSD::Log::Out("Connection to AutoCAD is required for registration");

OSD::Log::Out("Click YES to continue or NO to cancel"); OSD::Log::In("Are you sure you want to register your computer as a CAD server? (Y/N)"); OSD::Log::In("Enter yes or no");

OSD::Log::In("Enter y or n"); OSD::Log::In("Do you want to use the file 'Autodesk.cpp'"); OSD::Log::In("Enter yes or no"); OSD::Log::In("Enter yes

### or no"); OSD::Log::In("What do you want to do? 1. Register your computer as a CAD Server. 2. Cancel.");

**What's New In AutoCAD?**

Embed and animate: You can attach images to a path as a graphic, and you can also add animations to paths. (video: 4:08 min.) Ease-ofuse features: Create your own symbols for most frequently used drawing styles, then learn how to

## assign those custom symbols. The new Insert command also now recognizes your custom symbols, so you can insert them right away. (video: 2:10 min.) Auto-connect and Multi-finger printing: Make drawing easier with the new Auto-connect feature. Connect two or more points to make a line, circle, arc, or polyline. (video: 2:52 min.) See and measure: Use intuitive new commands to get to the heart of the

## matter: move, rotate, and scale objects. Also use the tools of AutoCAD to get a clear view of how things fit together. (video: 2:09 min.) Save space and time: With the new Edit tab, you can use AutoCAD to make design changes in a file without creating a new drawing. (video: 1:55 min.) Learn more: Check out these new videos for a detailed look at the new AutoCAD 2023 features. What's new in AutoCAD 2018? Developed

## for the demands of today's design projects, AutoCAD 2018 provides powerful, userfriendly tools that make 3D modeling faster, easier, and more efficient. With new features in style-building, drawing, drafting, and collaboration, AutoCAD is built for the way you work. You can customize your drawing environment to fit your needs with the enhanced customization features in the Drawing Tab. No need to worry about what

## looks best in your workspace; you can choose to automatically hide commands you don't use, and add commands to fit your workspace. You can even synchronize what you see on your screen and printscreen with what's in the drawing. With the new Drawing tab, you can work in a more intuitive way with 3D style objects, such as hyperflexible 3D splines and cylinders, so you can easily interact with your drawing to

add parts or draw in an accurate 3D view. In addition, your dialog boxes are easier to understand, and you can pick and choose which drawing objects you want to be interactive. AutoCAD

**System Requirements:**

## Required Space: 64MB of free space on hard drive 256MB of RAM Windows XP or better Recommended Space: Available Space: 16MB of free space on hard drive OS:

# Related links:

<https://momentsofjoys.com/2022/07/24/autocad-2019-23-0-activator-updated-2022/> <https://axon-galatsi.com/autocad-21-0-crack/> [https://alquilerdedepartamentoslima.com/wp](https://alquilerdedepartamentoslima.com/wp-content/uploads/2022/07/AutoCAD_Crack_Download_For_Windows.pdf)[content/uploads/2022/07/AutoCAD\\_Crack\\_Download\\_For\\_Windows.pdf](https://alquilerdedepartamentoslima.com/wp-content/uploads/2022/07/AutoCAD_Crack_Download_For_Windows.pdf) <https://alaediin.com/wp-content/uploads/2022/07/AutoCAD-75.pdf> <https://queery.org/wp-content/uploads/2022/07/fabrlov.pdf> <https://venbud.com/advert/autocad-crack-free-download-6/> [https://mentalfinesse.com/wp-content/uploads/2022/07/AutoCAD\\_\\_Crack\\_\\_.pdf](https://mentalfinesse.com/wp-content/uploads/2022/07/AutoCAD__Crack__.pdf) [https://oualie.dev/wp-content/uploads/2022/07/AutoCAD\\_\\_Crack\\_\\_With\\_Registration\\_Code.pdf](https://oualie.dev/wp-content/uploads/2022/07/AutoCAD__Crack__With_Registration_Code.pdf) [https://coolbreezebeverages.com/autocad-24-1-crack-activation-code-with](https://coolbreezebeverages.com/autocad-24-1-crack-activation-code-with-keygen-3264bit-2022-latest/)[keygen-3264bit-2022-latest/](https://coolbreezebeverages.com/autocad-24-1-crack-activation-code-with-keygen-3264bit-2022-latest/) <https://madeinamericabest.com/wp-content/uploads/2022/07/xaviope-1.pdf> <http://marketingbadajoz.com/?p=29765>

<https://www.nzangoartistresidency.com/autocad-2023-24-2-crack-3/> <https://breathelifebr.org/wp-content/uploads/2022/07/cardayg.pdf> <https://arseducation.com/autocad-2021-24-0-crack-with-license-key/> <https://maltmarketing.com/advert/autocad-crack-free-pc-windows-2/> <https://www.zakiproperti.com/wp-content/uploads/2022/07/AutoCAD-39.pdf> <https://breakingnewsandreligion.online/wp-content/uploads/2022/07/AutoCAD-45.pdf> <https://firmy.radom.pl/advert/autocad-download/> <http://realslant.com/?p=19489> <http://www.antiquavox.it/autocad-20-1-crack-for-windows-latest/>